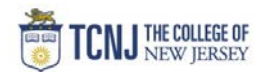

## Process Name: Cancel a Requisition/PO

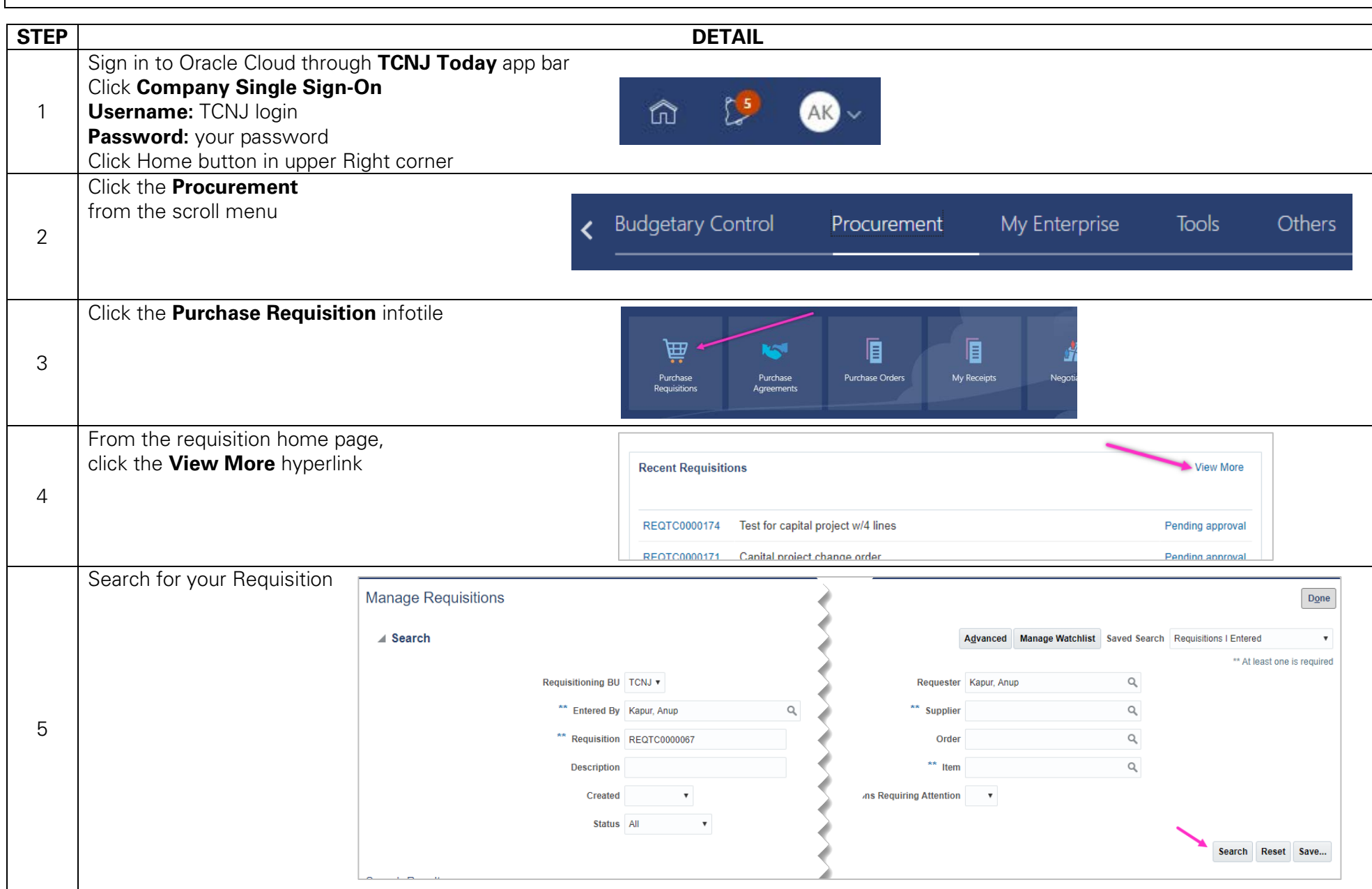

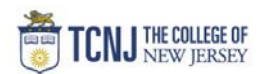

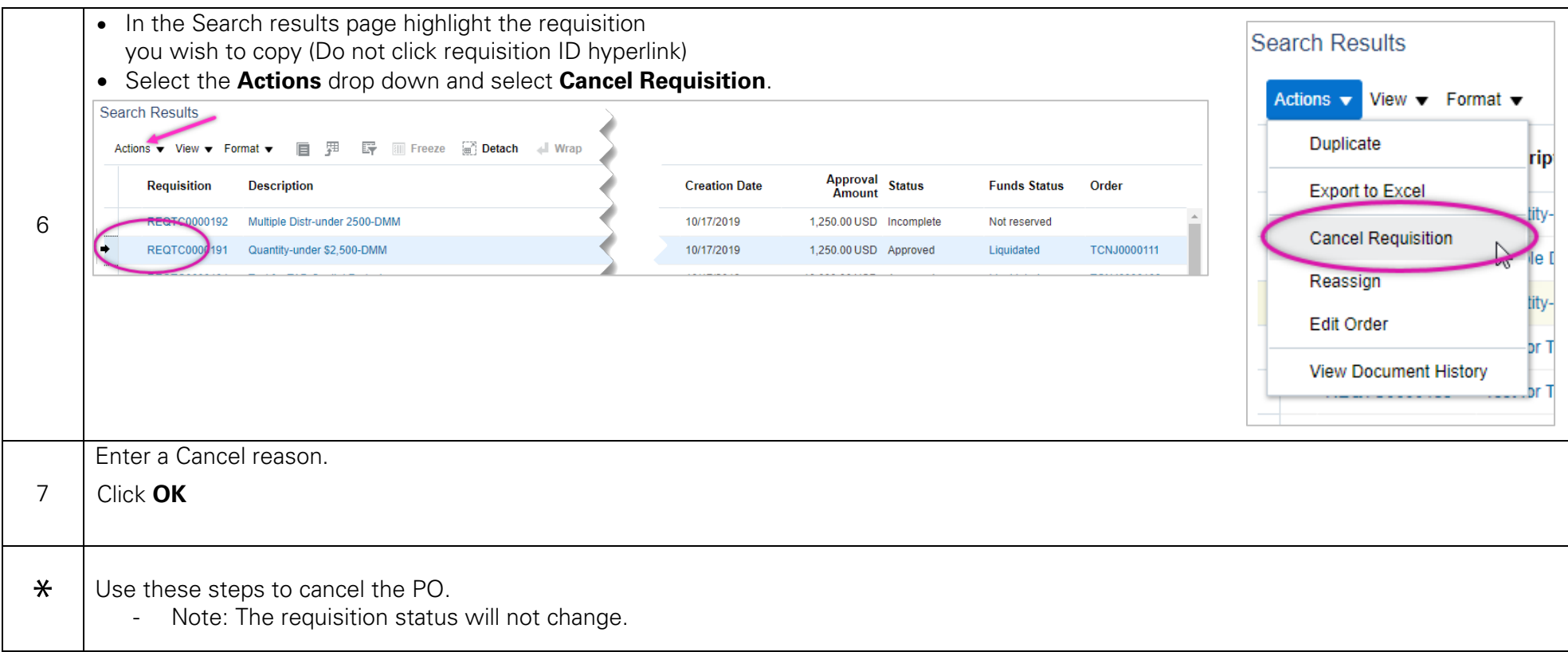